## InCites at-a-glance

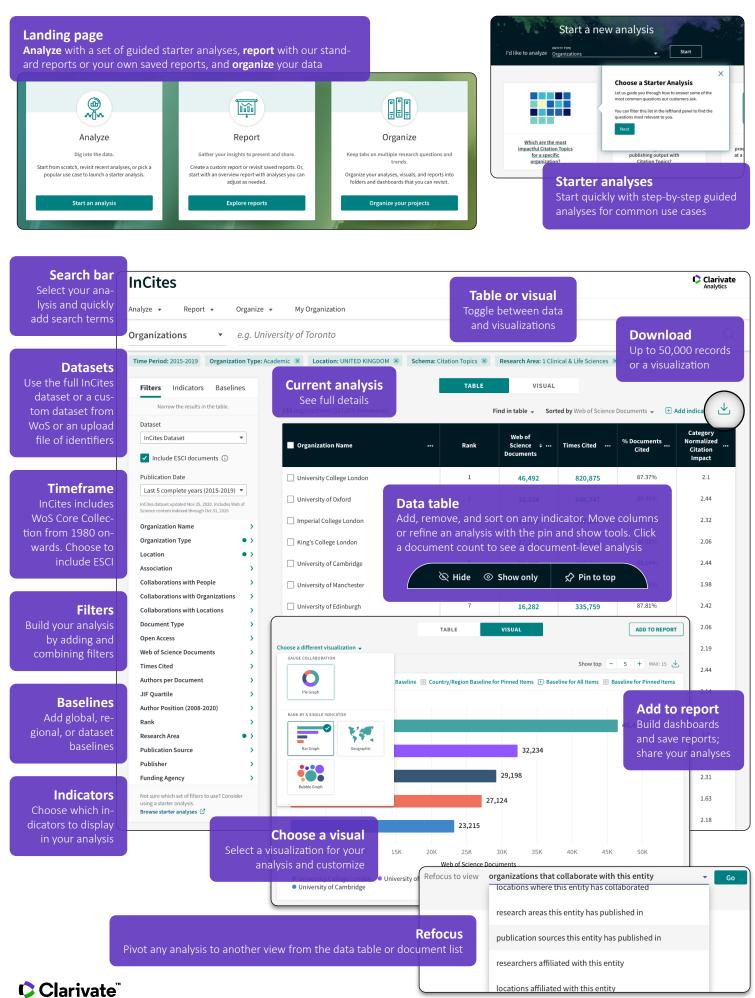